# **C** 语言程序设计 学生学习指南

"C 语言程序设计"网络教学团队

2020 版

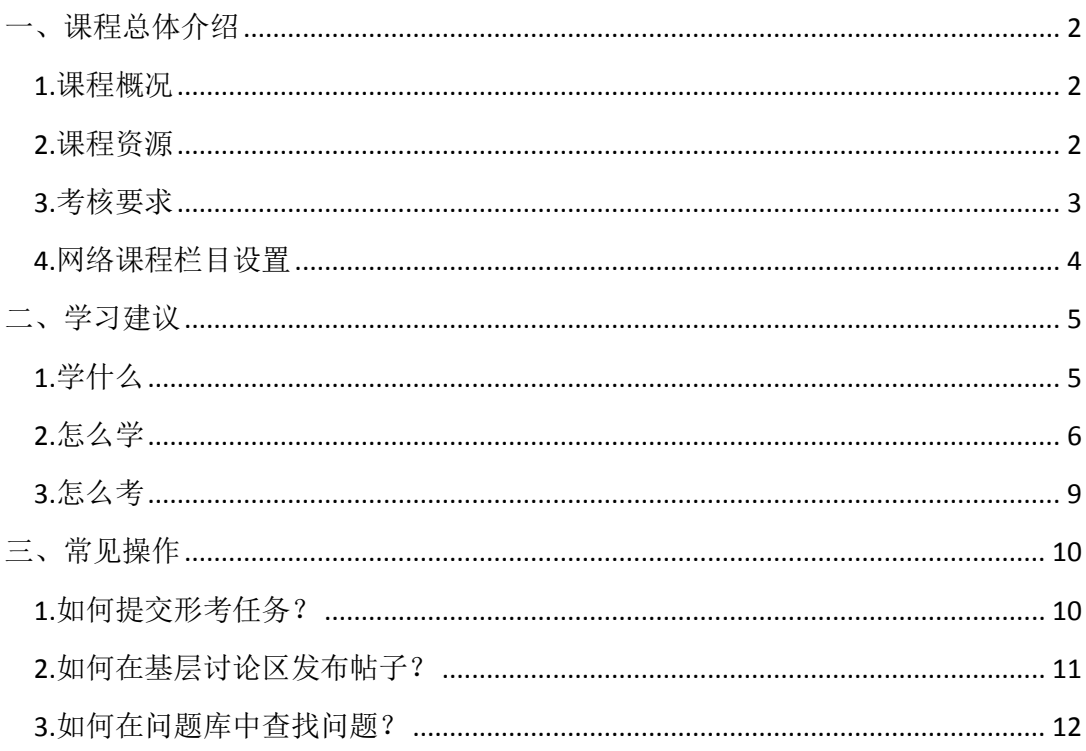

# 目录

## <span id="page-2-0"></span>一、课程总体介绍

## <span id="page-2-1"></span>**1.**课程概况

《C 语言程序设计》是国家开放大学计算机科学与技术专业(专科起点本科)的一门专 业基础课,由国家开放大学统一开设和考核。本课程 4 学分,72 学时,其中实验为 24 学时, 第一学期开设。

本课程的主要内容包括:C 语言的各种数据类型的定义,各种数据对象的表示,各种运 算符含义,表达式的构成和求值,各种流程控制语句的定义和作用,数组、结构、文件等组 合数据类型的定义和使用,函数的定义、声明和调用,程序模块的顺序、分支和循环结构, 程序的结构化和模块化设计等。

通过该课程的学习,能够使学生了解计算机是如何执行程序的,掌握如何利用 C 语言 编写出解决简单数值计算和数据处理问题的程序并上机运行通过,为以后进行计算机应用和 程序设计奠定基础。

《C 语言程序设计》是一门知识性和实践性都很强的课程,必须在学习中掌握 C 语言的 语法规则,并在上机实践中体会和加深理解,通过实际的上机操作训练,还能够学习到书本 上学不到的知识和技能,提高自己进行程序设计和开发的实际能力。

## <span id="page-2-2"></span>**2.**课程资源

本课程资源有文字教材、录像教材、网络课程,具体说明如下:

(1) 文字教材

课程的主教材《C 语言程序设计》 任爱华教授主编 国家开放大学出版社出版。2015 年第二版

全书共 8 章。分别介绍:C 语言概述、基本数据类型和表达式、流程控制语句、数组和 字符串、指针、函数、结构与联合、文件等内容。

(2) 录像教材

本课程录象教材 20 讲 徐孝凯主讲 中央广播电视大学音像出版社出版。

IP 网络课件 16 讲 徐孝凯主讲。

(3) 网络课程

C 语言程序设计网络课程整合了课程的全部资源,如文字教材、课程录像、形成性考试 等,课程按照"导-学-测-评"的方式组织内容,涵盖教材全部知识点和考核点,适合自主学习。 网路课程资源内容见表 1。

| 网络课程栏目    | 内容                            |  |
|-----------|-------------------------------|--|
| 课程导学      | 导学视频、学习建议和形考任务说明              |  |
| 章节学习(共八章) | 各章内容有章导学、知识内容(视频、文本等形式)和自测自练  |  |
| 总复习       | 期末复习、考核要求、教学进度安排表和模拟试卷        |  |
| 形考任务      | 形考说明、四次形考任务和期末上机考核            |  |
| 课程文件      | 课程信息、参数数据表、教师团队、问题库、资料库和课程论坛等 |  |
| 分部自建资源区   | 各省市自建的资源                      |  |
| 总部资源更新区   | 总部更新的资源                       |  |

表 1 网络课程资源表

## <span id="page-3-0"></span>**3.**考核要求

#### (**1**)课程考核方式

本课程考核采取形成性考核和终结性考试相结合的方式。课程考核成绩实行百分制。 最终成绩=形成性考核×30% + 终结性考试×70%。 总成绩达到 60 分为及格,可获得本课程学分。

#### (**2**)形成性考核

形成性考核包括 4 次形考任务和省级电大统一命题和组织的期末上机考核两个部分。 形成性考核总分以 100 分计,4 次形考任务每次 20 分,期末上机考核 20 分。

#### (**3**)终结性考试

期末考试(或称终结性考试)为国家开放大学组织的统一考试。

考试时间:详见教学点期末考试安排。

考试形式: 纸考, 闭卷。

时长:90 分钟完成。

题型及分值分配见下表。

表 2 终结性考试题型及分值表

| 题型 | 单选题 | 判断题 | 程序填空题 | 编程题 |
|----|-----|-----|-------|-----|
| 题量 | 14  | 15  |       |     |
| 分数 | 42  | 30  | 20    | Õ   |

# <span id="page-4-0"></span>**4.**网络课程栏目设置

国家开放大学的网络课程在布局上已统一,以下为各栏目描述:

| 一级栏目    | 二级栏目       | 功能                       |
|---------|------------|--------------------------|
| 课程通知    |            | 提供课程的动态、通知等              |
|         | 导学视频       | 让学习者快速了解课程学习内容、学习方法      |
| 课程导学    | 学习建议       | 给学习者学习课程的建议。             |
|         | 形考任务说明     | 对形考任务做简要说明和提醒。           |
| 章节学习区   | 1-8 章      | 主要学习内容区域, 包括章导学、知识内容(视频、 |
|         | 每章若干节      | 文本等形式)、练习题。              |
| 形考任务    | 形考 1-4, 上机 | 网上形考入口, 上机测试结果提交入口       |
| 总复习     | 模拟试卷       | 提供模拟试卷供学生复习。             |
|         | 教学大纲       | 教学文件                     |
|         | 考核说明       | 教学文件                     |
| 教学文件    | 拓展资源       | 问题库、资源库等                 |
|         | 教学团队       | 课程主编、主讲、主持教师介绍, 以及教学支持、教 |
|         |            | 务支持、技术支持的服务电话和邮箱。        |
|         | 论坛         | 学习者和教师、学习者之间网上交流的场所      |
| 总部资源更新区 |            | 总部更新的资源                  |
| 分部自建资源区 |            | 各省市自建的资源                 |

表 3 网络课程栏目表

## <span id="page-5-0"></span>二、学习建议

## <span id="page-5-1"></span>**1.**学什么

#### (**1**)课程性质

《C 语言程序设计》是国家开放大学计算机科学与技术专业(专科起点本科)的一门专 业基础课,由国家开放大学统一开设和考核。本课程 4 学分,72 学时,其中实验为 24 学时, 第一学期开设。

#### (**2**)学习目标

通过该课程的学习,能够了解计算机是如何执行程序的,掌握如何利用 C 语言编写出 解决简单数值计算和数据处理问题的程序并上机运行通过,为以后进行计算机应用和程序设 计奠定基础。

#### (**3**)课程结构

本课程共八章,内容主要包括 C 语言概述、基本数据类型与表达式、 流程控制语句、 数组和字符串、指针、函数、结构与联合、文件等。各部分的具体内容见图 1。

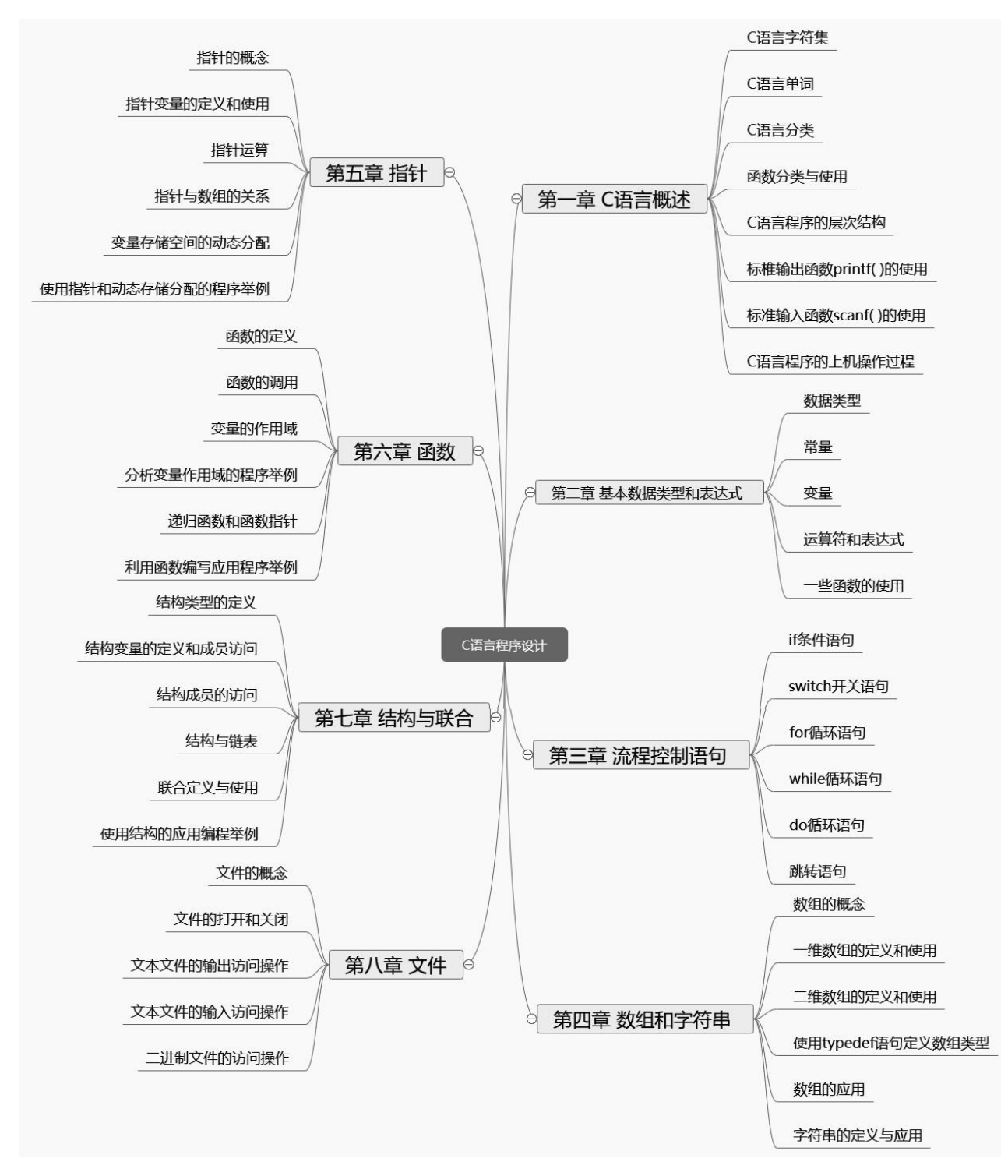

图 1 知识脉络图

## <span id="page-6-0"></span>**2.**怎么学

#### (**1**)学习建议

(1)自学为主

作为一门远程教育课程,需要大家发挥主动性,以自学为主。课程的学习安排呈现了 课程的学习内容、内容对应的学时及形考任务,建议你结合"学习安排"制定学习计划,以 达到最佳学习效果。

(2)注重实践

本课程每章后面都有"上机实验"环节。在学习基础理论知识的同时,应重点加强和 落实动手能力的培养,按照实验要求,认真完成本课程的实验。

(3)充分运用各种资源

对课程的重点、难点内容,提供了文本、自测练习和视频等资源,请学习的时候务必 结合这些资源进行学习,以加深对学习内容的理解。

(4)多多交流

网络课程提供了更加强大的交互界面,大家学习交流起来更方便,请大家多到论坛上 与其他同学交流、互相学习、相互促进。

#### (**2**)学习安排

为了帮助同学们更好地自主学习,也为了让同学们能跟上教学进度,我们设计了学习安 排表供大家参考。请大家尽量按照"学习安排"进行学习见表 4。

| 周序<br>号        | 章序号            | 章名称            | 知识单元序<br>号     | 知识单元标题              | 建议学时<br>(分钟)       | 形考任务        |  |
|----------------|----------------|----------------|----------------|---------------------|--------------------|-------------|--|
|                | $\mathbf 1$    | C 语言概述         | 1              | C语言字符集              | 30                 |             |  |
|                |                |                | $\overline{2}$ | C语言单词               | 30                 |             |  |
| 1              |                |                | 3              | C语句分类               | 30                 |             |  |
|                |                |                | $\overline{4}$ | 函数分类与使用             | 30                 |             |  |
|                |                |                | 5              | C语言程序结构和注释方式        | 30                 |             |  |
|                |                |                | 6              | 标准输出函数 printf ()的使用 | 60                 |             |  |
| $\overline{2}$ |                |                | $\overline{7}$ |                     | 标准输入函数 scanf ()的使用 | 60          |  |
|                |                |                | 8              | C语言程序的上机操作过程        | 60                 | 完成形考<br>任务一 |  |
|                |                |                |                | 综合练习与实验             | 180                |             |  |
|                | $\overline{2}$ | 基本数据类型<br>和表达式 | 1              | 数据类型                | 40                 |             |  |
| 3              |                |                | $\overline{2}$ | 常量                  | 40                 |             |  |
|                |                |                | 3              | 变量                  | 40                 |             |  |
|                |                |                | $\overline{4}$ | 运算符和表达式             | 120                |             |  |
| $\overline{4}$ |                |                | 5              | 一些系统函数的使用           | 60                 |             |  |
|                |                |                |                | 综合练习与实验             | 180                |             |  |
| 5              | 3              |                | 1              | if 条件语句             | 50                 |             |  |
|                |                |                | 流程控制语句         | $\overline{2}$      | switch 开关语句        | 40          |  |

表 4 学习安排表

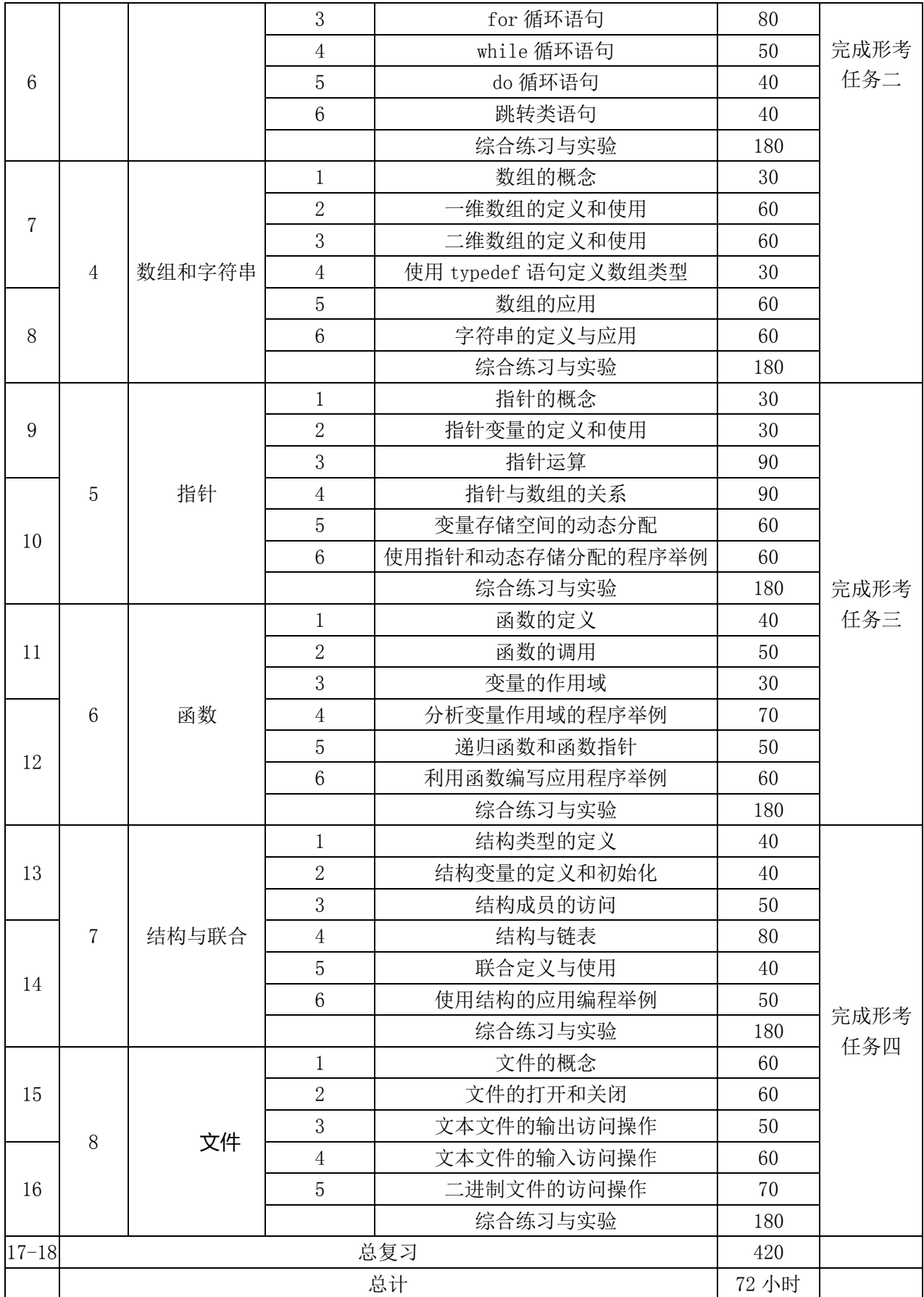

#### (**3**)学习方法

首先观看视频讲授,然后再进行课后的自测练习,以及每章后面的综合练习和上机实验 练习。

## <span id="page-9-0"></span>**3.**怎么考

#### (**1**)课程考核方案

本课程考核采取形成性考核和终结性考试相结合的方式。课程考核成绩实行百分制。 最终成绩=形成性考核×30% + 终结性考试×70%。 总成绩达到 60 分为及格,可获得本课程学分。

#### (**2**)形成性考核

形成性考核包括 4 次形考任务和省级电大统一命题和组织的期末上机考核两个部分。 形成性考核总分以 100 分计,4 次形考任务每次 20 分,期末上机考核 20 分。

#### (**3**)终结性考试

期末考试(或称终结性考试)为国家开放大学组织的统一考试。

考试时间: 详见教学点期末考试安排。

考试形式: 纸考, 闭卷。

时长:90 分钟完成。

## <span id="page-10-1"></span><span id="page-10-0"></span>**1.**如何提交形考任务?

第一步: 点击【形考任务】栏目下的形考任务。

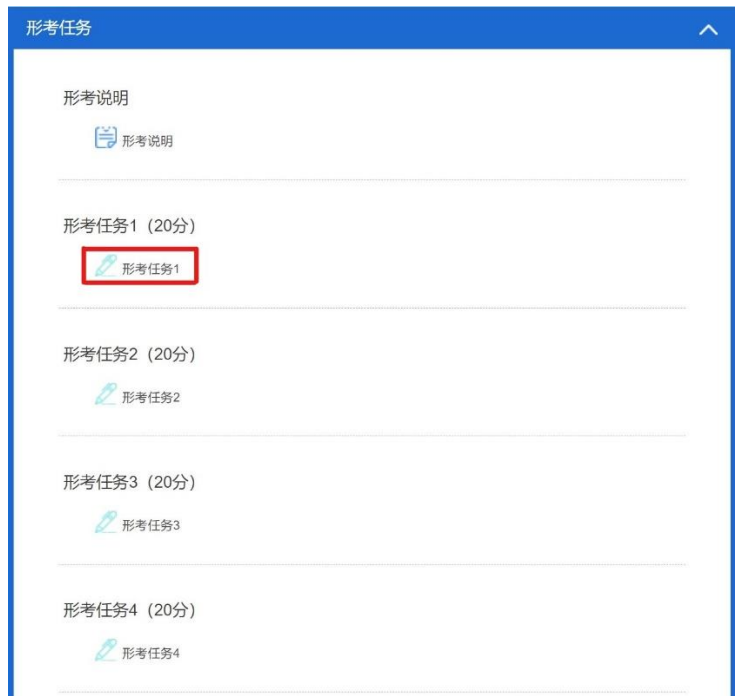

图 2 形考任务界面

【注意】允许答题次数和测试关闭时间。 第二步:点击【现在参加测试】进入测试界面。

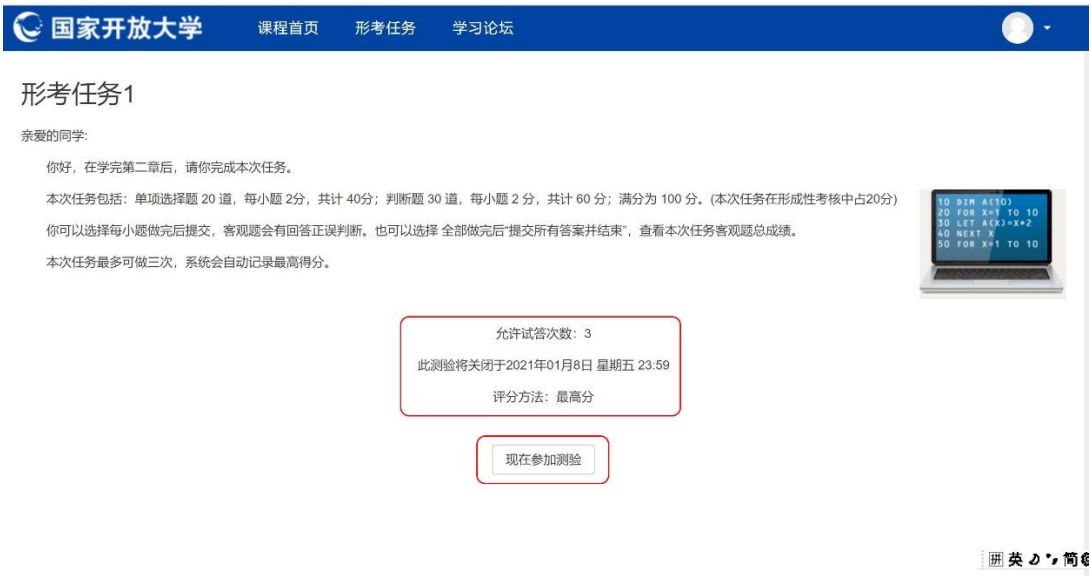

图 3 进入形考任务界面

第三步:按要求完成相关题目作答,点击【结束答题】完成相关形考任务。

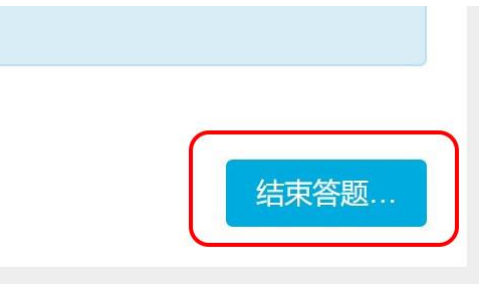

图 4 结束答题

## <span id="page-11-0"></span>**2.**如何在基层讨论区发布帖子?

第一步: 找到【分部自建资源区】栏目下的【基层讨论区】,点击进入。

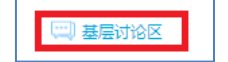

图 5 新建讨论贴之一

第二步:点击【开启一个新话题】,创建讨论帖。

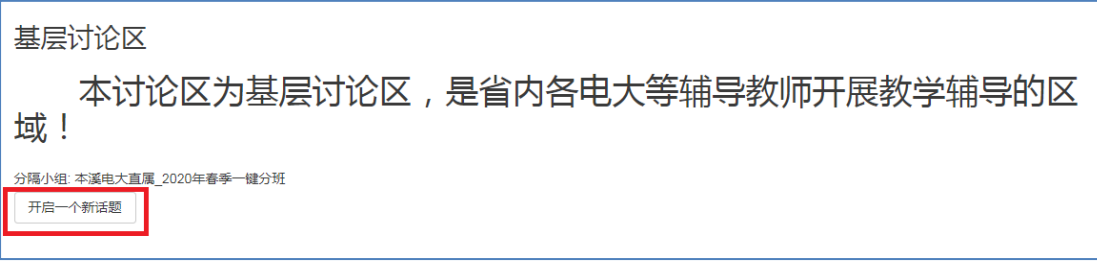

图 6 新建讨论贴之二

第三步:输入主题、正文、附件等内容,点击【发表到讨论区】,完成新建讨论帖。

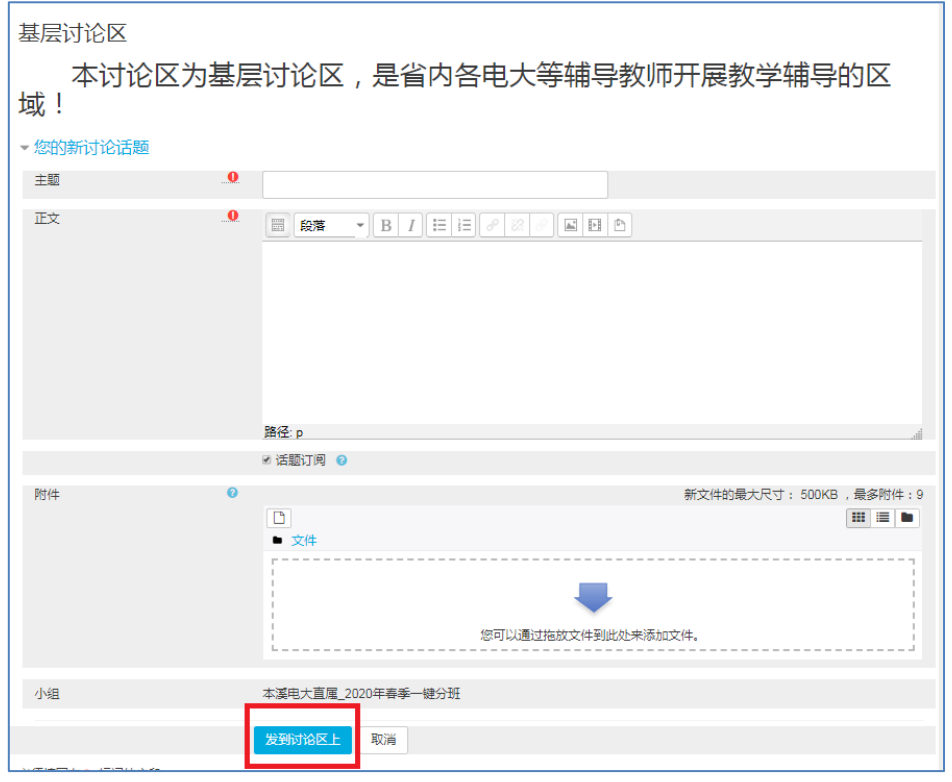

图 7 新建讨论贴之三

# <span id="page-12-0"></span>**3.**如何在问题库中查找问题?

第一步:点击【课程文件】栏目【问题库】。

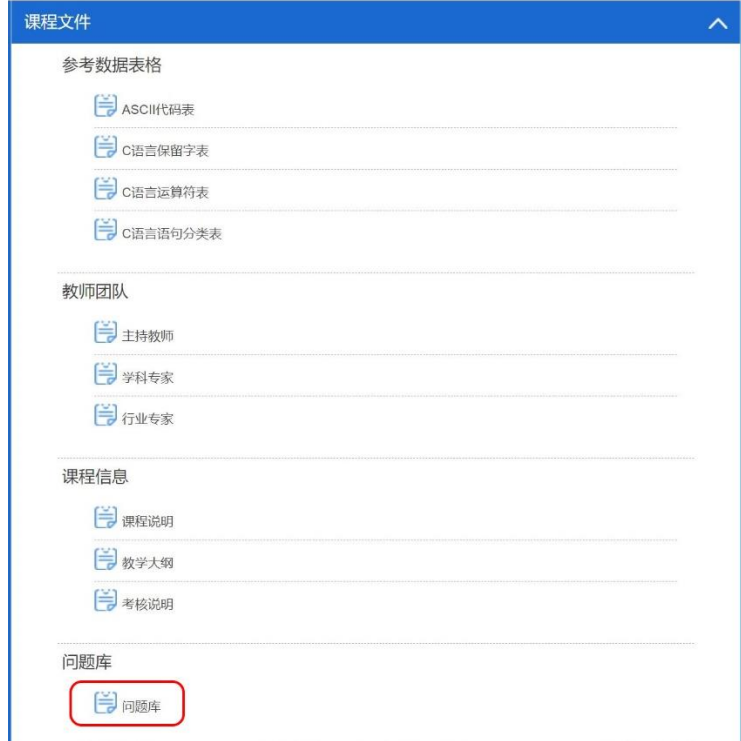

图 8 问题库之一

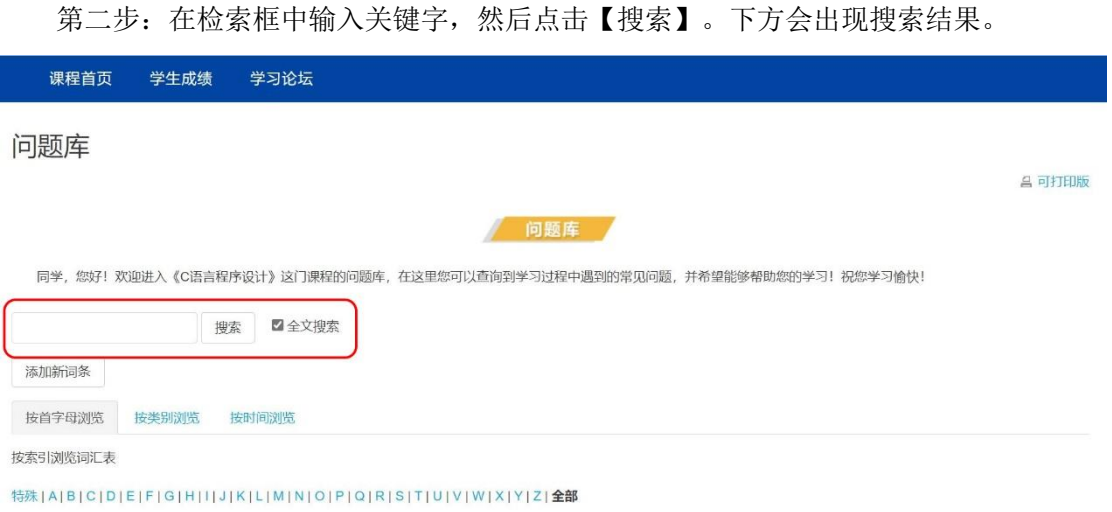

图 9 问题库之二

第三步: 也可以按索引浏览词汇表, 点击字母索引, 如"D", 下方出现以 D 开头的所

有问题。

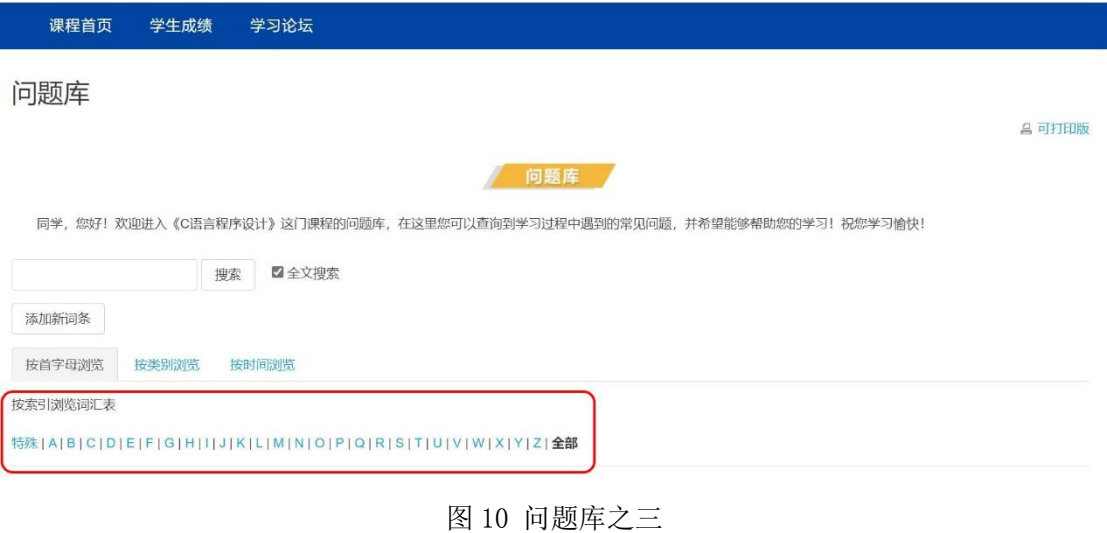